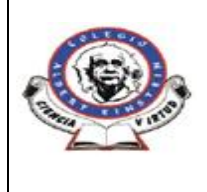

**COLEGIO ALBERT EINSTEIN**

"La experiencia no se improvisa"

**GUIA DE APRENDIZAJE**

Código: GAC- PP - 02

Fecha: 09-07-2020

Página: de

Versión No. 02

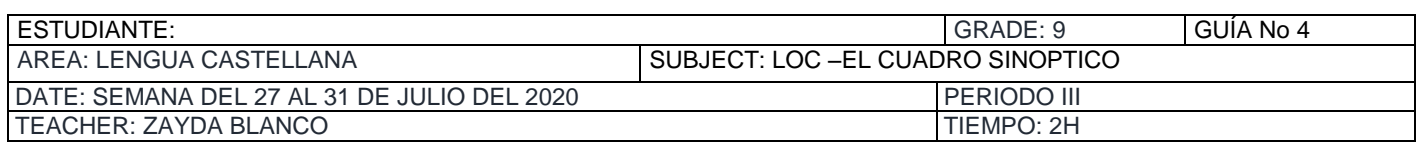

# **TEMA: EL CUADRO SINOPTICO**

#### **INDICACIONES:**

- $\triangleright$  Lee la guía
- Copiar en el cuaderno la fecha y el título de la temática correspondiente
- Realizar el practiquemos
- Subir la evidencia de lo realizado a la plataforma de web colegios –correo institucional zaydablanco@colegioalberteinstein.edu.co
- Cumplir con las actividades virtuales sugeridas por la docente

### **QUE ES EL CUADRO SINOPTICO?**

Un cuadro sinóptico es una representación gráfica de ideas o conceptos. Se puede hacer un cuadro sinóptico sobre algún tema específico que se quiere analizar de manera acotada, utilizando palabras clave recuadradas y conectadas mediante líneas y conectores. Gráficamente es como un árbol: comienza con una palabra inicial de la cual surgen varias otras.

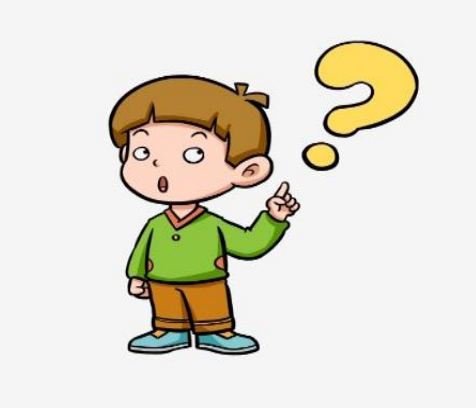

### **PARA QUE SIRVE UN CUADRO SINOPTICO?**

Un cuadro sinóptico es normalmente implementado como una estrategia para organizar conocimientos de una manera simple y clara. Se basa en una temática en particular y sus diversas relaciones.

Los cuadros sinópticos resultan muy útiles para analizar un tema o una teoría, ya que contrastan y relacionan variables al encontrar semejanzas y diferencias entre ellas.

#### **CARACTERISTICAS DE LA ESTRUCTURA DE UN CUADRO SINOPTICO**

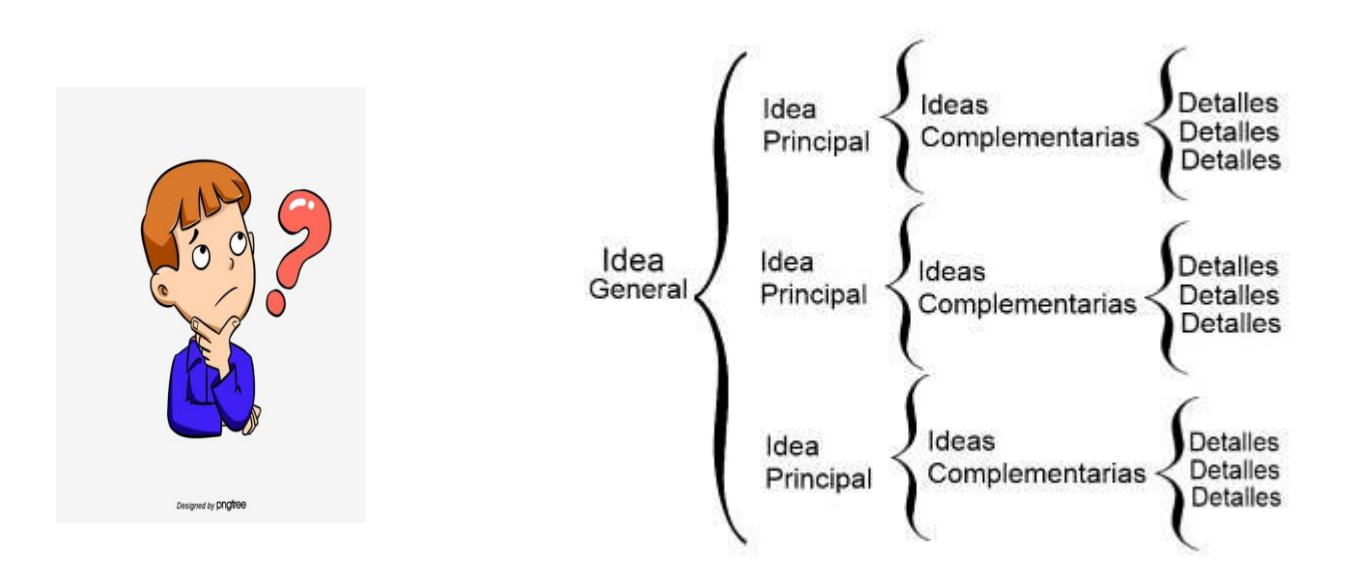

- **Su nombre proviene del término "sinopsis"**, que alude al tipo de [resumen](https://concepto.de/resumen-2/) breve y general de una determinada cosa o temática.
- Es una representación gráfica que **utiliza [figuras geométricas](https://concepto.de/figuras-geometricas/)** en su diseño.
- A partir de un tema general, **se desprenden los subtemas**.
- Existen varios tipos de cuadros sinópticos que **varían según su diseño**: algunos disponen la información de manera horizontal, otros verticales y otros como lluvia de ideas.
- Suelen disponer la **información de manera jerarquizada**: los conceptos se disponen de lo general a lo particular.
- Pueden ser realizados **a mano o mediante herramientas digitales**.
- Son **utilizados en el ámbito académico** para el estudio de una determinada temática.
- Se utilizan para **destacar las ideas principales** de un texto, para preparar una presentación oral, para graficar la estructura jerárquica de una

### **TIPOS DE CUADROS SINOPTICOS**

Existen tres tipos de cuadros sinópticos que varían entre sí por su diseño y la forma en la que se presenta la información:

- **Cuadro sinóptico de llaves.** Es el tipo de cuadro sinóptico más utilizado. Los conceptos se disponen de izquierda a derecha a partir de una idea principal de la que se desprende una serie de ideas secundarias que suelen ser características de la idea principal.
- **Cuadro sinóptico de diagrama.** La información está dispuesta de arriba hacia abajo, los conceptos se encuentran jerarquizados. Las ideas secundarias se despliegan hacia abajo según su importancia.
- **Cuadro sinóptico en red.** La información está dispuesta de manera libre, sin jerarquizar los conceptos. Se utiliza para comparar teorías que abordan una misma temática o para

realizar una lluvia de ideas. A partir de una idea principal, se desprende hacia ambos costados una serie de ideas secundarias.

## **Cómo elaborar un cuadro sinóptico?**

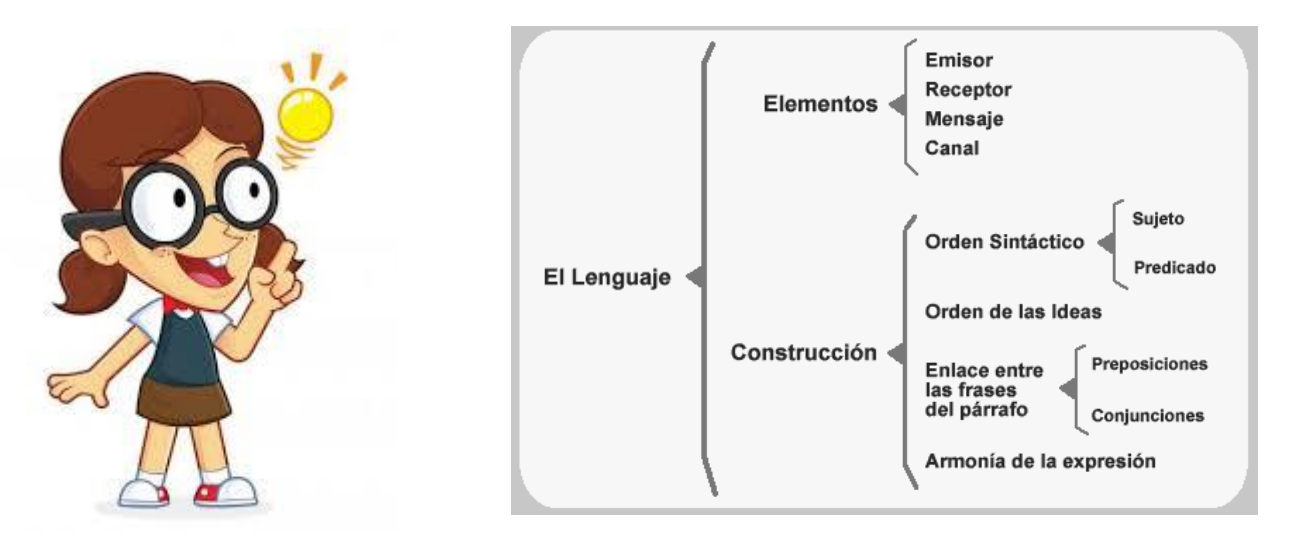

- **Leer e interpretar el material.** El primer paso es leer el material a partir del cual se va a trabajar permite conocer el tema a rasgos generales y familiarizarse con él. En este ejemplo se hizo una lectura de un texto acerca del lenguaje.
- **Identificar ideas principales.** Para detectar aquellas ideas primordiales (o bien centrales) del texto, se puede subrayar estas ideas principales e ir anotando los conceptos principales. En este ejemplo, entre las ideas principales destacadas en el texto se encontraron los elementos del lenguaje y la construcción.
- **Redactar la [oración](https://concepto.de/oracion/) tópica.** Determinar un concepto, en una o dos palabras, que describe la idea o tema central del escrito. Esta será el título del cuadro y el concepto principal que se pondrá a la izquierda o arriba. En este ejemplo se seleccionó el término "lenguaje" como el concepto principal del cuadro.
- **Agrupar los conceptos.** A partir de las ideas principales, se pueden agrupar todos aquellos conceptos que compartan características comunes de una manera global. A su vez, se jerarquiza la información. En este caso, se fueron agrupando los conceptos que hacían alusión a alguna de las dos ideas principales del lenguaje.
- **Ideas principales, secundarias y detalles.** Se hace una categorización de todas las ideas principales (que fueron identificadas previamente) para así bosquejarlas en un primer borrador del cuadro al que se le adicionan las ideas complementarias y sus detalles. A partir de la [oración](https://concepto.de/oracion/) tópica, se jerarquiza el resto de la información y se avanza de izquierda a derecha o de arriba hacia abajo, desde los conceptos más generales a los más particulares. En este caso, a partir de las ideas principales: elementos y construcción se derivan las secundarias y, en algunos casos, se hizo una caracterización o clasificación de las mismas.

## **Ejemplos de cuadros sinópticos**

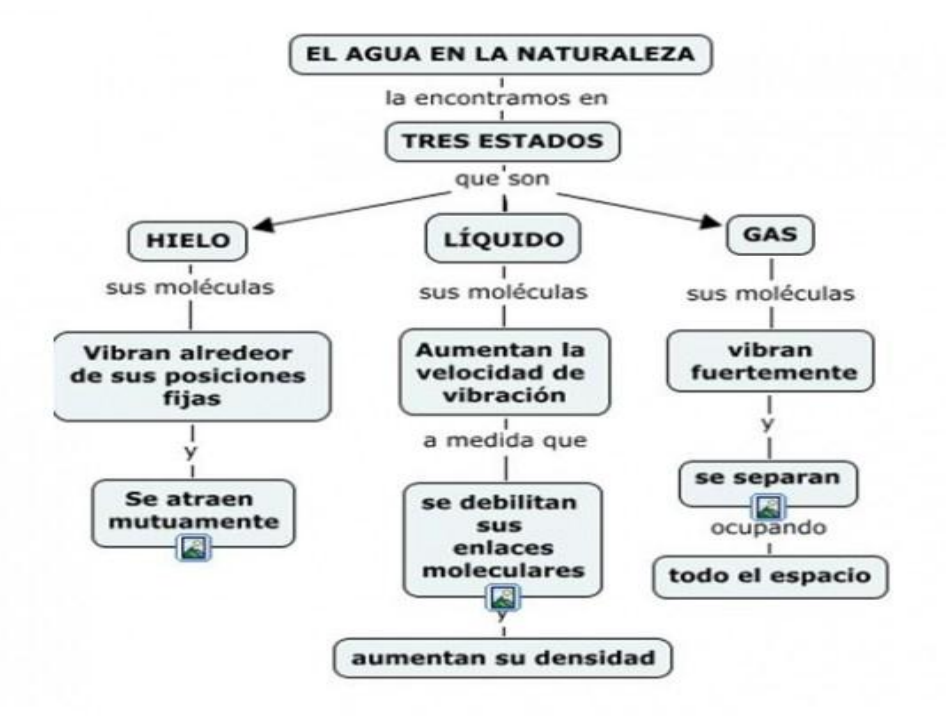

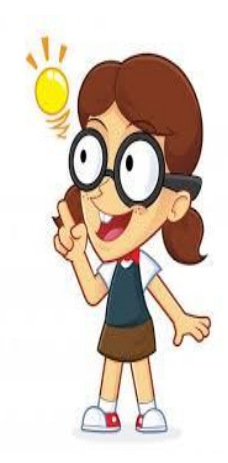

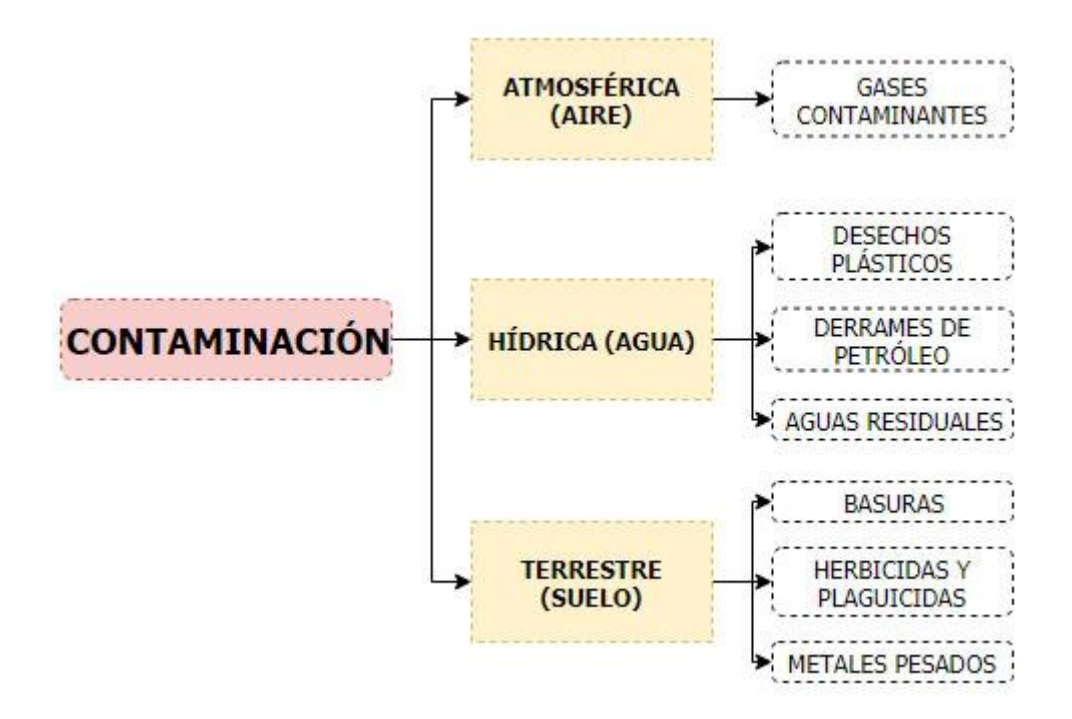

## PRACTIQUEMOS

- **1. Escribe la fecha y el título de la guía en el cuaderno**
- **2. Escribe el concepto de cuadro sinóptico con tus palabras en el cuaderno de Loc.**
- **3. Realiza un cuadro sinóptico sobre la temática. Recuerda emplear las indicaciones establecidas en la guía.**
- **4. Realiza las páginas del libro Entre Letras 53-60.**

**Somos arquitectos de nuestro propio destino**